Министерство образования <sup>и</sup> науки Российской Федерации Федеральное государственное бюджетное образовательное учреждение высшего профессионального образования «Ижевский государственны<sup>й</sup> технический университет имени <sup>М</sup>. Т. Калашникова»

Кафедра «Программное обеспечение»

# ВЫЧИСЛИТЕЛЬНАЯ МАТЕМАТИКА

методические указания по выполнению лабораторных работ по дисциплине «Вычислительная математика»

для студентов, обучающихся по направлениям подготовки 231000.62 «Про граммная инженерия» <sup>и</sup> 230100.62 «Информатика <sup>и</sup> вычислительная техни ка» и специальности 230105.65 «Программное обеспечение вычислитель- нойтехники <sup>и</sup> автоматизированных систем»

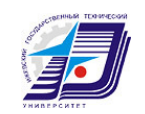

<sup>С</sup> <sup>о</sup> <sup>с</sup> <sup>т</sup> <sup>а</sup> <sup>в</sup> <sup>и</sup> <sup>т</sup> <sup>е</sup> <sup>л</sup> <sup>ь</sup> : Коробейников <sup>А</sup>. В., канд. техн. наук, доцент кафедры «Программное обеспечение» ИжГТУ

Рекомендовано <sup>к</sup> использованиюРекомендовано к использованию на заседании кафедры «Про-<br>граммное обеспечение» ИжГТУ (протокол №37 от 15 октября 2013 г.).

Вычислительная математика **:** методические указания по выполнению лабораторных работ по дисциплине «Вычис-<br>лительная математика» / сост. А. В. Коробейников. – Ижевск: лительная математика» / сост. А. В. Коробейников. - Ижевск: Изд-во ИжГТУ, 2013. – 24 <sup>с</sup>.

В учебно-методическом пособии предлагаются указания по вы полнению лабораторных работ по дисциплине «Вычислительная маполнению лабораторных работ по дисциплине «Вычислительная ма-<br>тематика». По каждой работе приведены: цель работы, задания на выполнение работы, обсуждение выполнения работы <sup>и</sup> список литературы.

 Учебно-методическое пособие предназначено для студентов, обу чающихся по направлениям подготовки 231000.62 «Программная инженерия» и 230100.62 «Информатика <sup>и</sup> вычислительная техника» и специальности 230105.65 «Программное обеспечение вычисли-<br>тельной техники и автоматизированных систем». тельной техники и автоматизированных систем».

.

© Коробейников А. В., составление 2013 © Ижевский государственны<sup>й</sup> технический университет, <sup>2013</sup>

## Содержание

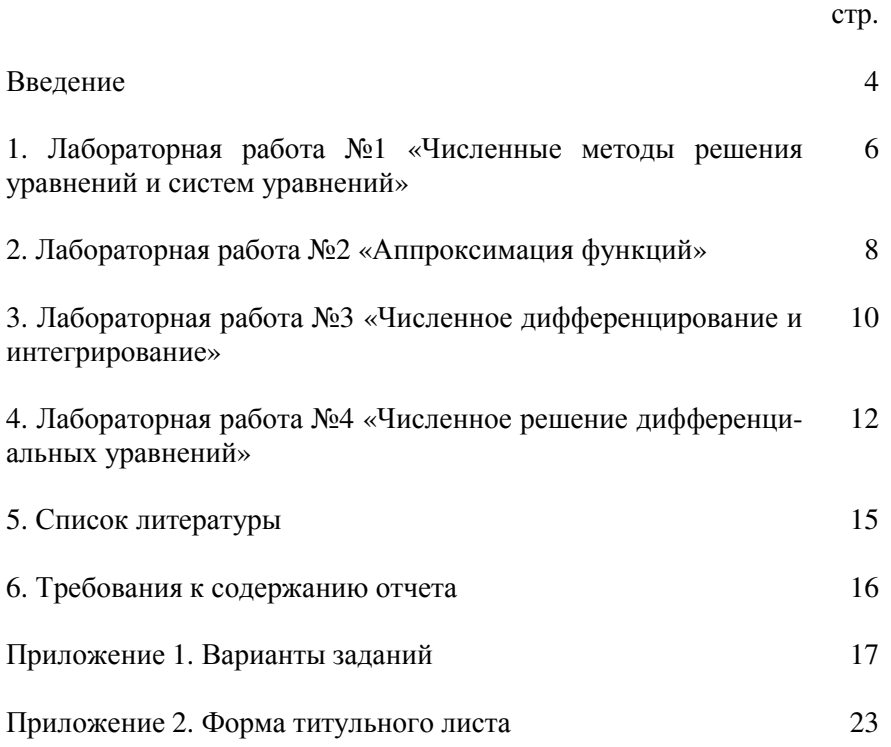

## Ввеление

Вычислительная математика - раздел математики, включающий круг вопросов, связанных с выполнением разнообразных вычислений. В более узком понимании вычислительная математика - теория численных методов решения типовых математических задач на. Современная вычислительная математика включает в круг своих проблем изучение особенностей вычисления с применением компьютеров.

Вычислительная математика обладает широким кругом прикладных применений для проведения научных и инженерных расчётов. На её основе в последнее десятилетие образовались такие новые области естественных наук, как вычислительная химия, вычислительная биология и так далее.

Цель изучения дисциплины: получение знаний о численных методах решения математических задач на ЭВМ.

Задачи изучения дисциплины:

1) освоение основных численных методов;

2) получение практических навыков решения математических задач на ЭВМ.

Знания, получаемые студентом:

1) ограничения при решении математических задач на ЭВМ;

2) основные численные методы;

3) вычислительная сложность, порядок точности метода, погрешности.

Умения, приобретаемые студентом:

1) выбирать численный метод решения конкретных задач;

2) оценивать погрешность метода.

Навыки, приобретаемые студентом:

1) опыт решения задач с использованием численных методов.

Лекции по дисциплине:

1) основы теории погрешностей;

2) численное решение уравнений;

3) численное решение систем уравнений;

4) методы аппроксимации; численное дифференцирование и интегрирование;

5) численное решение обыкновенных дифференциальных уравнений (ОДУ);

 $\overline{4}$ 

6) численное решение дифференциальных уравнений в частных производных (ДУЧП);

7) численное решение интегральных уравнений.

Лабораторные работы:

1) численное решение уравнений и систем уравнений;<br>

2) методы аппроксимации;

3) численное дифференцирование и интегрирование;

4) численное решение дифференциальных уравнений.

Программное обеспечение (ПО):

1) среда разработки ПО на языке высокого уровня; *freeware*;

2) табличный процессор *LibreOffice Calc*; *freeware*.

# 1. Лабораторная работа №1 «Численные методы решения уравнений и систем уравнений»

### 1.1. Аннотация по работе

Целью работы является закрепление теоретического материала по разделам численное решение уравнений и численное решение систем уравнений.

решение систем линейных алгебраических уравнений (СЛАУ)

Основные темы теоретического материала по разделам:

1) численное решение уравнений: постановка задачи; отделение корней уравнений; уточнение корня методом половинного деления; уточнение корня методом простых итераций; уточнение корня методами Ньютона:

2) численное решение систем уравнений: постановка задачи; решение СЛАУ методом Гаусса; решение СЛАУ методом простой итерации.

Номера вариантов взять как номер в списке группы по порядку.

#### 1.2. Задание на выполнение работы

## 1.2.1. Решение уравнений

Дано уравнение. Решить уравнение методом:

1) половинного деления:

2) простой итерации;

3) одним из методов Ньютона.

Метод решения выбирается в зависимости от варианта: варианты 1, 4, 7, , и т.д. - метод 1; варианты 2, 5, 8, , и т.д. - метод 2; варианты  $3: 6, 9, \ldots$  и т.д. – метод 3.

Данные по вариантам приведены в таблице 1.

Выполнить с помощью табличного процессора или в виде программы на языке высокого уровня.

#### 1.2.2. Решение СЛАУ

Дана система из 3-х линейных уравнений с 3-мя неизвестными. Решить систему:

1) методом Гаусса;

2) методом простой итерации.

Метод решения выбирается <sup>в</sup> зависимости от варианта: варианты

1, 3, 5, и <sup>т</sup>.д. – метод 1; варианты 2, 4, 6, , <sup>и</sup> <sup>т</sup>.д. – метод 2.

Данные по вариантам приведены в таблице 2.<br>Выполнить с помощью табличного процессора или в виде про-<br>граммы на языке высокого уровня. граммы на языке высокого уровня.

# 2. Лабораторная работа №2 «Аппроксимация функций»

## 2.1. Цель работы

Целью работы является закрепление теоретического материала по разделу методы аппроксимации функций.

Основные темы теоретического материала по разделу: постановка задачи; существование и единственность интерполяционного многочлена; интерполяционный многочлен Лагранжа; интерполяционные многочлены Ньютона; метод наименьших квадратов; интерполяция сплайнами.

Номера вариантов взять как номер в списке группы по порядку.

#### 2.2. Задание на выполнение работы

#### 2.2.1. Полиномиальная аппроксимация

По заданной таблице значений функции составить формулу интерполяционного многочлена построенного:

1) по формуле Лагранж;

2) по формуле Ньютона.

Построить его график и отметить на нем все узловые точки и по одной промежуточной для каждого интервала между узловыми точками.

Метод решения выбирается в зависимости от варианта: варианты 1, 3, 5, , и т.д. – метод 1; варианты 2, 4, 6, , и т.д. – метод 2.

Данные по вариантам приведены в таблице 3.

Выполнить с помощью табличного процессора или в виде программы на языке высокого уровня.

#### 2.2.2. Метод наименьших квадратов

Для функции, заданной таблицей узловых значений, построить две различные эмпирические формулы (метод наименьших квадратов) и сравнить качество полученных приближений. Вывести табличные значения (в узлах) и графики приближений.

Задание выполняется для нечетных вариантов: 1, 3, 5, , и т.д..

Данные по вариантам приведены в таблице 3.

Выполнить с помощью табличного процессора или в виде программы на языке высокого уровня.

# **2.2.3.** Интерполяция сплайнами

 Для функции, заданной таблицей узловых значений, построить кубический сплайн. Построить его график <sup>и</sup> отметить на нем все уз ловые точки <sup>и</sup> по 1-2 промежуточно<sup>й</sup> точки для каждого интервала между узлами.

Задание выполняется для четных вариантов: 2, 4, 6, , <sup>и</sup> <sup>т</sup>.д..

Данные по вариантам приведены <sup>в</sup> таблице 3.

Выполнить с помощью табличного процессора или в виде про-<br>граммы на языке высокого уровня. граммы на языке высокого уровня.

# 3. Лабораторная работа №3 «Численное лифференцирование и интегрирование»

## 3.1. Цель работы

Целью работы является закрепление теоретического материала по разделам численное дифференцирование и интегрирование.

Основные темы теоретического материала по разделам:

1) численное дифференцирование: постановка задачи; дифференцирование на основе формулы Лагранжа; дифференцирование на основе формул Ньютона;

2) численное интегрирование: постановка задачи; квадратурные формулы Ньютона-Котеса; формулы трапеций, Симпсона и прямоугольников; оценка точности методом повторного счета; интегрирование методом Монте-Карло.

Номера вариантов взять как номер в списке группы по порядку.

#### 3.2. Задание на выполнение работы

#### 3.2.1. Численное дифференцирование

Вычислить значение производной аналитически заданной функции  $f(x)$  в точке  $x=a$ . Вычисления вести по формуле при последовательном приближении значения х к точке а.

Задание выполняется для всех вариантов.

Данные по вариантам приведены в таблице 1.

Выполнить с помощью табличного процессора или в виде программы на языке высокого уровня.

#### 3.2.2. Численное дифференцирование

Вычислить значение производной таблично заданной функции, используя две интерполяционные формулы: Лагранжа и Ньютона.

Задание выполняется для всех вариантов.

Данные по вариантам приведены в таблице 4.

Выполнить с помощью табличного процессора или в виде программы на языке высокого уровня.

#### 3.3.3. Численное интегрирование

Вычислить интеграл от аналитически заданной функции  $f(x)$  на отрезке [а,b], при делении отрезка на 10 равных частей тремя спосо-

бами по формулам: трапеций, Симпсона, серединных прямоугольни ков.

Задание выполняется для нечетных вариантов: 1, 3, 5, , <sup>и</sup> <sup>т</sup>.д..

Данные по вариантам приведены <sup>в</sup> таблице 1.

Выполнить с помощью табличного процессора или в виде про-<br>граммы на языке высокого уровня. граммы на языке высокого уровня.

## **3.3.3.** Численное интегрирование

Вычислить интеграл от аналитически заданной функции *f(x)* на отрезке [*<sup>a</sup>*, *b*] двумя способами: по формуле Симпсона методом по вторного счета (<sup>с</sup> требуемой точностью) <sup>и</sup> методом Монте-Карло (<sup>с</sup> требуемым числом точек).

Задание выполняется для четных вариантов: 2, 4, 6, , <sup>и</sup> <sup>т</sup>.д..

Данные по вариантам приведены <sup>в</sup> таблице 1.

Выполнить <sup>в</sup> виде программы на языке высокого уровня. Точ ность <sup>и</sup> число точек вводит пользователь.

# 4. Лабораторная работа №4 «Численное решение лифференциальных уравнений»

## 4.1. Цель работы

Целью работы является закрепление теоретического материала по разделам численное решение обыкновенных дифференциальных уравнений (ОДУ) и дифференциальных уравнений в частных производных (ДУЧП).

Основные темы теоретического материала по разделам:

1) численное решение ОДУ: постановка задачи Коши; метод Пикара; метод Эйлера; метод разложения в степенной ряд; методы Рунге-Кутты; оценка погрешности методом повторного счета; многошаговые метода Адамса-Моултона, Адамса-Башфорта, Милна; схема предсказания и коррекции;

2) численное решение ДУЧП: постановка задачи и классификация ДУЧП; решение параболических ДУЧП; решение гиперболических ДУЧП; решение эллиптических ДУЧП методом решения СЛАУ; решение эллиптических ДУЧП итерационным методом; решение эллиптических ДУЧП методом Монте-Карло.

Номера вариантов взять как номер в списке группы по порядку.

#### 4.2. Задание на выполнение работы

### 4.2.1. Решение обыкновенных дифференциальных уравнений одношаговыми методами

Решить задачу Коши для дифференциального уравнения  $y = f(x)$ методами Эйлера, Рунге-Кутта (2-го и 4-го порядков). Выполнить в виде программы на языке высокого уровня (с использованием способа двойного счета). Вывести график решения уравнения.

Задание выполняется для нечетных вариантов: 1, 3, 5, , и т.д..

Данные по вариантам приведены в таблице 5.

Выполнить с помощью табличного процессора или в виде программы на языке высокого уровня.

## 4.2.2. Решение обыкновенных дифференциальных уравнений олношаговыми метолами

Решить задачу Коши для дифференциального уравнения  $y = f(x)$ методами прогноза и коррекции (явными и неявными) 4-го порядка

Адамса <sup>и</sup> Милна. Выполнить <sup>в</sup> виде программы на языке высокого уровня. Вывести график решения уравнения.

Задание выполняется для четных вариантов: 2, 4, 6, , <sup>и</sup> <sup>т</sup>.д..

Данные по вариантам приведены <sup>в</sup> таблице 5.

Выполнить с помощью табличного процессора или в виде про-<br>граммы на языке высокого уровня. граммы на языке высокого уровня.

#### **4.2.3.** Решение дифференциальных уравнени<sup>й</sup> <sup>в</sup> частных производных

 Получить численное решение параболического дифференциаль ного уравнения <sup>в</sup> частных производных. Метод конечных разностей.

 $u_t(x,t) = c^2 u_{xx}(x,t)$ ,

 $u(0,t) = 0$ ,  $u(a,t) = V$ ,  $u(x,0)$  - ступенчатая функция ( $u = 0$  при  $x < a/2$  *u*  $u = V$  при  $x \ge a/2$ ,  $a = V$ ,

где *<sup>V</sup>* – номер варианта.

Задание выполняется для вариантов: 1, 4, 7, , <sup>и</sup> <sup>т</sup>.д..

Выполнить с помощью табличного процессора или в виде про-<br>граммы на языке высокого уровня. граммы на языке высокого уровня.

**4.2.4.** Решение дифференциальных уравнени<sup>й</sup> <sup>в</sup> частных производных

 Получить численное решение гиперболического дифференциаль ного уравнения <sup>в</sup> частных производных. Метод конечных разностей.

$$
uu(x,t) = c2 uxx(x,t),u(0,t) = 0, u(a,t) = 0, a = V,u(a/2,0) = V, u(a/2,1) = V \cdot 0.9,
$$

где *<sup>V</sup>* – номер варианта.

В промежутках  $(0, a/2)$  и  $(a/2, a)$  начальные условия задаются по закону линейной интерполяции,

Задание выполняется для вариантов: 2, 5, 8, , <sup>и</sup> <sup>т</sup>.д..

Выполнить с помощью табличного процессора или в виде про-<br>граммы на языке высокого уровня. граммы на языке высокого уровня.

**4.2.5.** Решение дифференциальных уравнени<sup>й</sup> <sup>в</sup> частных производных

Получить численное решение эллиптического дифференциального уравнения в частных производных. Метод конечных разностей. Не менее 10 итераций.

 $u_{rr}(x, y) + u_{rr}(x, y) = 0$ ,

 $u(0, y) = 0$ ,  $u(a, y) = V$ ,  $u(x, 0) = 1$ ,  $u(x, b) = V/2$ ,  $a = b = V$ ,

где V - номер варианта.

Задание выполняется для вариантов: 3, 6, 9, , и т.д..

Выполнить с помощью табличного процессора или в виде программы на языке высокого уровня.

# **5.** Список литературы

## **5.1.** Основная литература

1) Вержбицкий <sup>В</sup>.М. Основы численных методов // М.: Высшая школа. – 2009. – 848 <sup>с</sup>.

 2) Вержбицкий <sup>В</sup>.М. Численные методы. // М.: Высшая школа, – 2001.

3) Лапчик <sup>М</sup>.П. Численные методы: Учеб. пособие для студ. ву зов. // М.П. Лапчик, М.И. Рагулина, Е.К. Хеннер; под ред. М.П. Лап чика. – М.: Академия, 2004. – 384 <sup>с</sup>.

## **5.2.** Дополнительная литература

1) Жидков <sup>Е</sup>.Н. Вычислительная математика // М.: Академия. 2010 г. – 208 с.

2) Пантина <sup>И</sup>.В., Синчуков <sup>А</sup>.В. Вычислительная математика // М.: Маркет ДС. 2010 г. – 176 <sup>с</sup>.

3) Копченова <sup>Н</sup>.В., Марон <sup>И</sup>.А. Вычислительная математика <sup>в</sup> примерах <sup>и</sup> задачах // М.: Лань. 2008 г. – 368 <sup>с</sup>.

4) Устинов <sup>С</sup>.М., Зимницкий <sup>В</sup>.А. Вычислительная математика // СПб.: БХВ-Петербург. 2009 г. – 336 <sup>с</sup>.

5) Рыжиков <sup>Ю</sup>.И. Вычислительные методы //СПб.: БХВ- Петербург. 2007 г. – 400 <sup>с</sup>.

6) Бахвалов <sup>Н</sup>.С., Лапин <sup>А</sup>.В., Чижонков <sup>Е</sup>.В. Численные методыв задачах <sup>и</sup> упражнениях // М.: Бином. 2010 г. – 240 <sup>с</sup>.

7) Поршнев <sup>С</sup>.В., Беленкова <sup>И</sup>.В. Численные методы на базе *Mathcad* (+ *CD*) // СПб.: БХВ-Петербург. 2005 г. 456 <sup>с</sup>.

8) Вабищевич <sup>П</sup>.Н. Численные методы. Вычислительный практи кум // М.: Либроком. 2010 г. – 320 <sup>с</sup>.

 9) Демидович <sup>Б</sup>.П., Марон <sup>И</sup>.А., Шувалова <sup>Э</sup>.З. Численные мето ды анализа. Приближение функций, дифференциальные <sup>и</sup> инте гральные уравнения // М.: Лань. 2010 г. 400 <sup>с</sup>.

10) Вержбицкий <sup>В</sup>.М. Вычислительная линейная алгебра // М.: Высшая школа. 2009 г. – 352 <sup>с</sup>.

# **6.** Требования <sup>к</sup> содержании отчета

Отчет по лабораторной работе должен содержать следующие раз делы:

 1) задание по лабораторной работе <sup>с</sup> указанием номера варианта <sup>и</sup> данных по варианту;

2) основные положения по каждому заданию (1–2 страницы);

3) текст программы или лист табличного процессора;

4) результаты решения по каждому заданию;

5) выводы по результатам выполнения работы;

6) список литературы.

# Приложение **1.** Варианты заданий

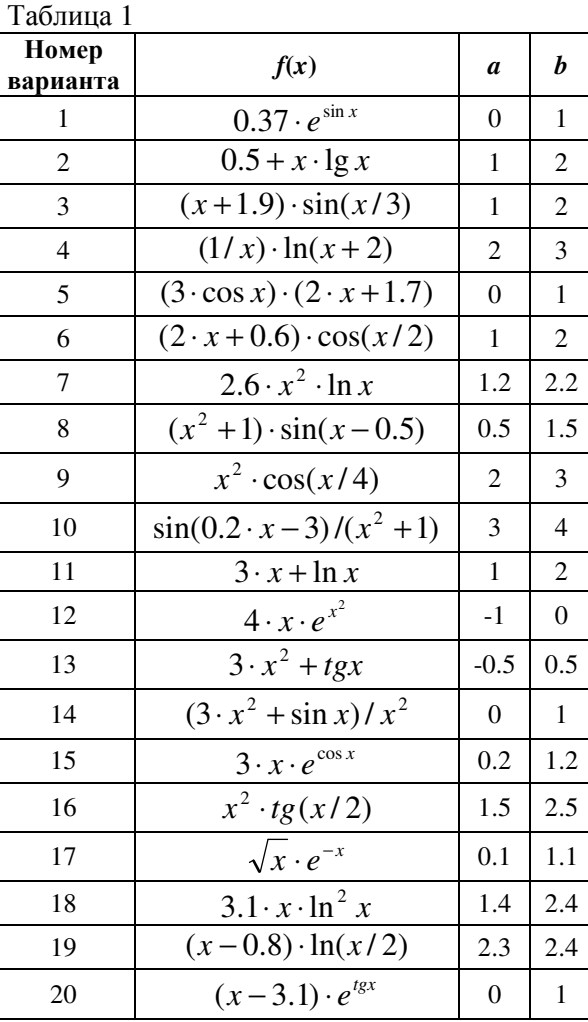

Таблица 2

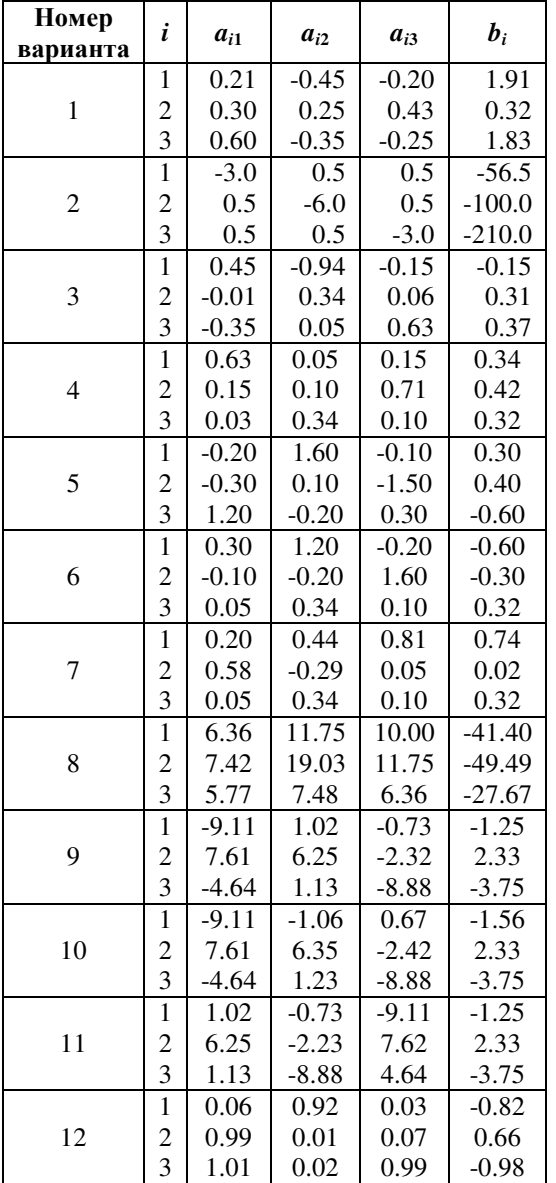

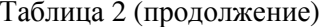

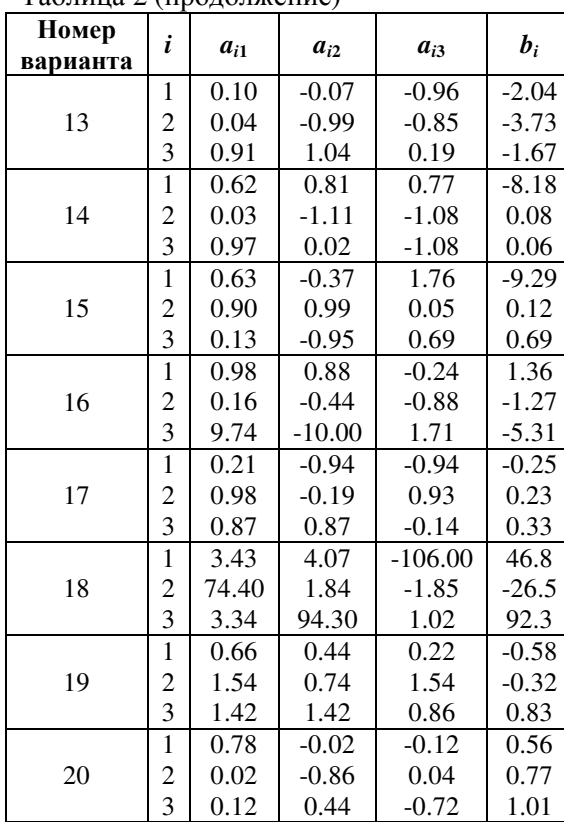

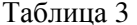

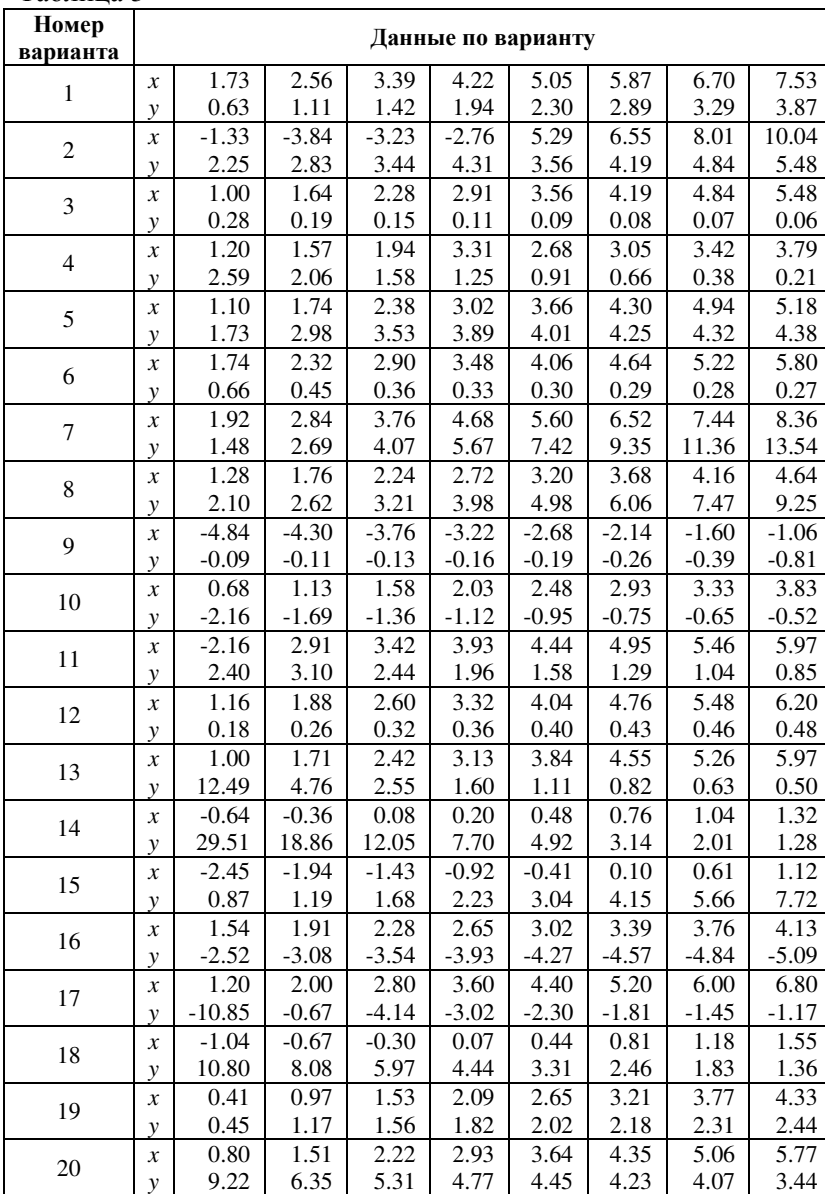

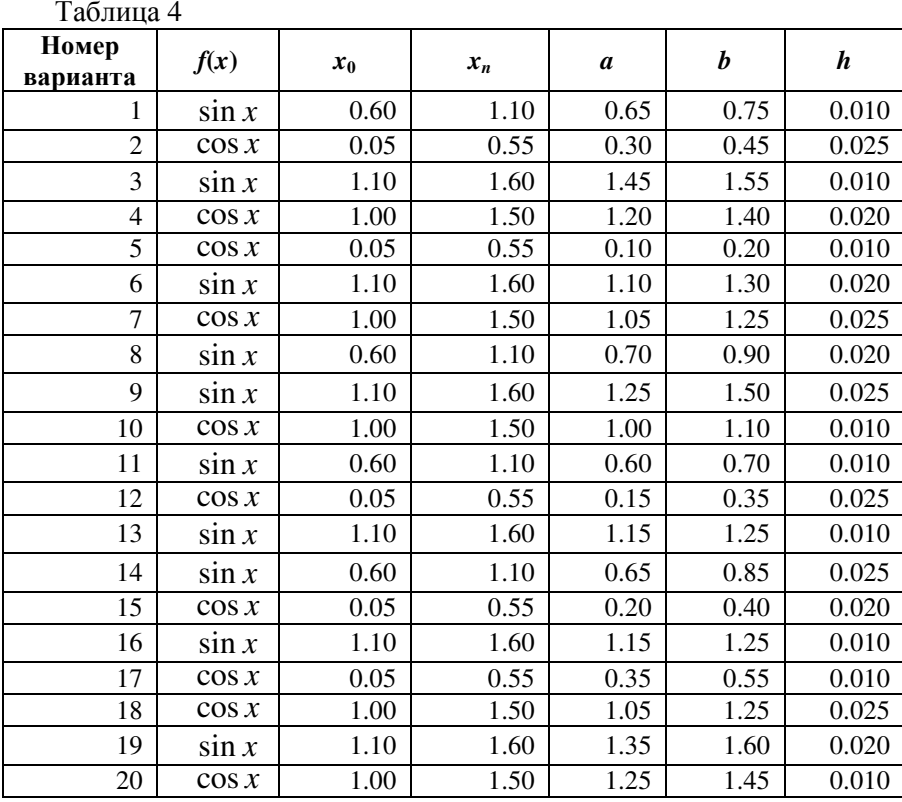

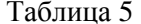

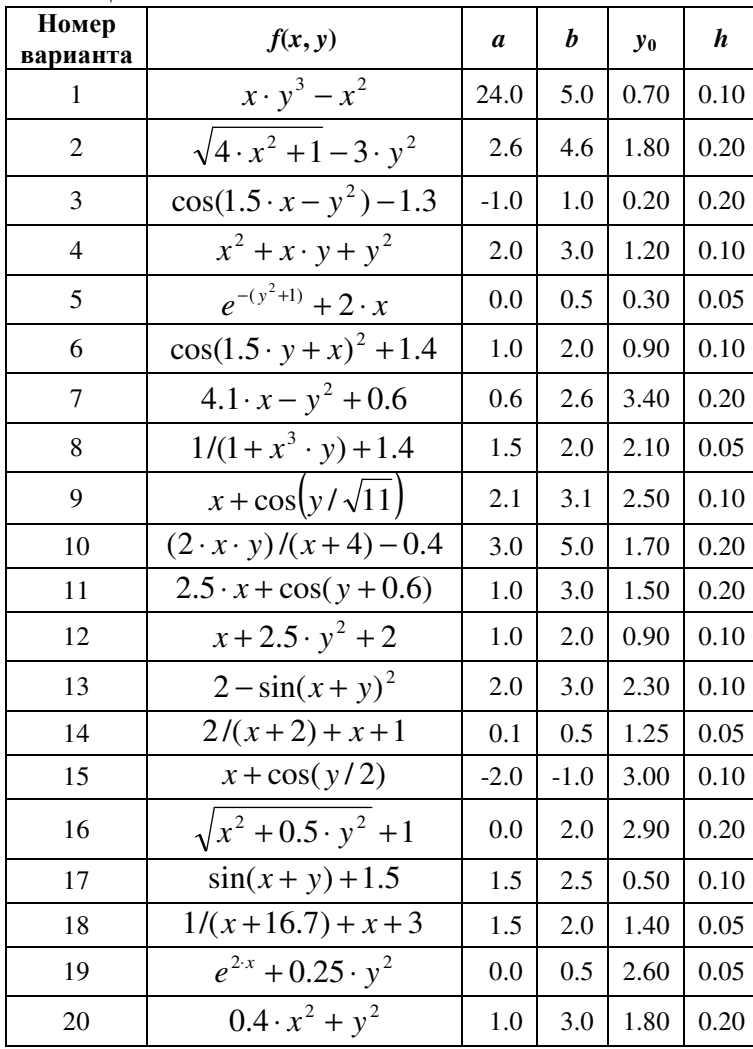

# Приложение **2.** Форма титульного листа отчета

Министерство образования <sup>и</sup> науки Российской Федерации Федеральное государственное бюджетное образовательное учреждение высшего профессионального образования «Ижевский государственны<sup>й</sup> технический университет имени М. Т. Калашникова»

Кафедра «Программное обеспечение»

Отчет по лабораторной работе № 2 по теме «Аппроксимация функций» по дисциплине «Вычислительная математика»

Выполнилстудент группы Б05-191-1 иванов

Иванов И. И.

Принял

Коробейников А. В.

Ижевск2013

23

## ВЫЧИСЛИТЕЛЬНАЯ МАТЕМАТИКА

методические указания по выполнению лабораторных работ по дисциплине «Вычислительная математика»

для студентов, обучающихся по направлениям подготовки 231000.62 «Программная инженерия» и 230100.62 «Информатика <sup>и</sup> вычислительная техника» <sup>и</sup> специально сти 230105.65 «Программное обеспечение вычислительной техники <sup>и</sup> автоматизи рованных систем»

Коробейников Александр Васильевич